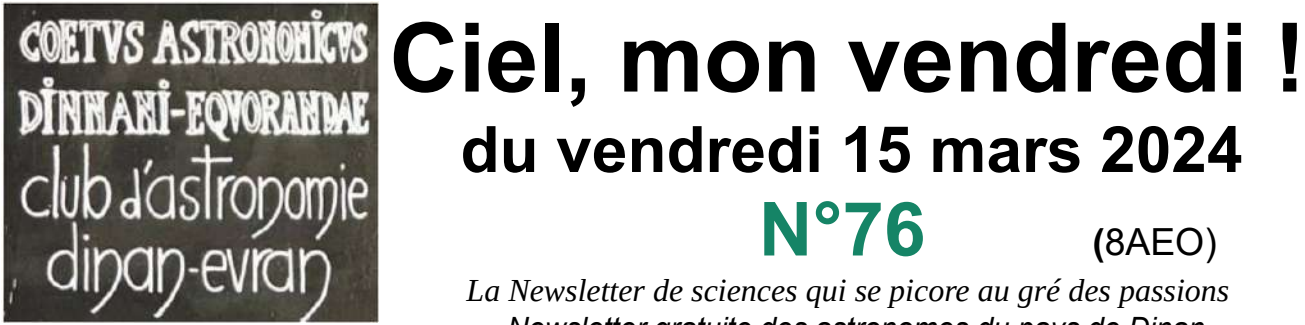

*Newsletter gratuite des astronomes du pays de Dinan www.dinan-astronomie.fr*

La pensée de la semaine : *«Aucune philosophie, aucune analyse, aucun aphorisme, aussi profonds qu'ils soient ne peuvent se comparer en intensité, en plénitude de sens, à une histoire bien racontée»* - Hannah Arendt (1906 - 1975) **Philosophe** allemande exilée aux USA, essayiste, professeure d'université, sociologue, politologue, historienne, écrivaine, théoricienne politique

**\_\_\_\_\_\_\_\_\_\_\_\_\_\_\_\_\_\_\_\_\_\_\_\_\_\_\_\_\_\_\_\_\_\_\_\_\_\_\_\_\_\_\_\_\_\_\_\_\_\_\_\_\_\_\_\_\_\_\_\_\_\_\_**

## **\_\_\_\_\_\_\_\_\_\_\_\_\_\_\_\_\_\_\_\_\_\_\_\_\_\_\_\_\_\_\_\_\_\_\_\_\_\_\_\_\_\_\_\_\_\_\_\_\_\_\_\_\_\_\_\_\_\_\_\_\_\_\_ 1) La vie du club :**

# **a) Le mardi 12 mars 2024 à 19h00 :** restitution de la concertation

### **Présent :** Alain,

*Nous vous confirmons votre inscription à la réunion de restitution de la démarche de concertation « Construisons ensemble le territoire de demain ! » organisée à Quévert par Dinan Agglomération*.

**Une centaine de personnes est réunie** à la salle des fêtes de Quevert pour cette restitution de la concertation à laquelle nous avons pleinement participé. Plusieurs intervenants prennent la parole dont le Président de Dinan

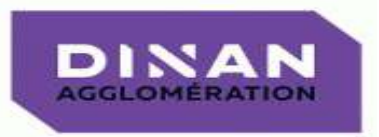

Agglomération pour l'ouverture de cette soirée. De nombreux axes sont développés par les uns et les autres. Pour nous, astronomes du pays de Dinan, c'est évidemment la qualité de la voûte céleste qui est importante avec tous les attributs qui vont avec. Nous souhaitons un Parc Naturel Régional Rance Émeraude au label « Parc étoilé ».

**C'est avec grand soulagement** que nous y apprenons qu'il n'y a pas de consensus à propos de l'éolien. Ce sera par conséquent l'absence de lumière rouge flashée, qui aurait été la pire des pollutions lumineuses. Les élus de Dinan Agglomération ont eu la sagesse de ne pas se précipiter. De plus le vent tourne «contre» l'éolien avec l'état qui se désengage. Les maires ont maintenant le pouvoir de s'opposer à la mise en place des aérogénérateurs sur leur territoire. Le Conseil d'État a annulé les décrets imposés par les promoteurs : ils faisaient passer sous silence les nuisances sonores.

**Pour voir la vidéo**, cliquer sur <https://www.youtube.com/watch?v=lcVKlqeypjo> (entretien informatif de 9,01mn sur la confirmation de la pollution sonore des éoliennes)

### **b) Le vendredi 15 mars 2024 à 20h :** soirée astronomie avec accueil de visiteurs en partenariat avec le parc PNR

Présents : Xavier, Alain, Michel M, Nolwenn, Philippe, Elouan, Marie-Paule, Mathys, Océane, Ronald, Bernard, Charles, Jean-Louis, Jean-Marc, Dominique Amelot et 16 visiteurs du Parc Naturel Régional ou PNR.

(accueil des participants dans nos locaux ci-contre à droite)

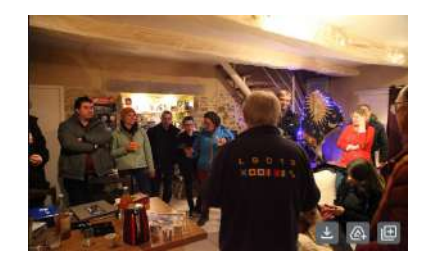

**La journée est tourmentée** avec de bonnes giboulées de saison. Dans la soirée les nuages courent de travers, poussés par un bon vent de Nord-Ouest. Cela donne l'impression que les étoiles filent en direction opposée. Mais c'est une double illusion pour nous et pour les nouveaux à qui nous souhaitons la bienvenue.

**La découverte des constellations** se fait de manière parcellaire. Cependant Orion est bien installée au Sud avec la brillante étoile Sirius, Sirius est aussi le nom du chien de l'observatoire et pour cause ! Le croissant de Lune est à portée de télescope. Sur le terminateur, les ombres sélénites dessinent des cratères. Jupiter avec ses lunes est un peu plus à l'Ouest et joue aussi avec les rapides nuages blancs, à moins que ce soit l'inverse.

**Quelques explications avec la sphère armillaire**, un instrument millénaire créé pour comprendre les mouvements de la voûte céleste et par là-même, pour nous situer dans l'univers local.

**Les instruments anciens** nous font faire un voyage dans l'histoire de l'astronomie. Ce sont des objets techniques d'une grande élégance et aussi même empreints d'une page de poésie.

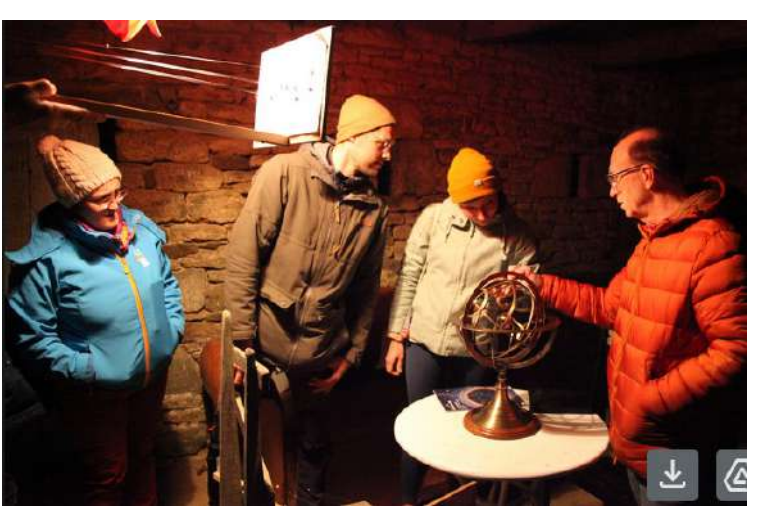

*(Découverte de la sphère armillaire géocentrique du système Ptolémée, astronome grec né vers 100 et mort vers 168 )*

**Le ciel finit par s'encombrer,** nous invitant à nous regrouper autour de la cheminée et du feu de bois. Le gâteau d'Annick apporté par Philippe nous attend avec le petit café, les tisanes et le jus de pomme local d'Océane.

**L'historique du club** est exposé aux nouveaux venus par Michel notre Président qui fonda l'association il y a 23 ans en 2001 (peut-être pour la facilité de calculer l'âge du club ?). Plus sérieusement il imprime une directive qui doit faire école : « rester accessible à chacun » sans partir dans un élitisme facile. La pollution lumineuse nous a chassé de l'aérodrome de Trélivan pour le petit hameau de La Lande du Tournay, là même où fût signé le traité de paix breton en 1363.

**Si le club est ouvert à chacun,** il est aussi formateur avec des stages pour les jeunes et des cours à l'Université du Temps Libre de Saint Malo, des conférences, des actions de vulgarisation délocalisées… Nous avons aussi réalisé un parcours du système solaire au milliardième sur le chemin de halage du canal voisin et également des projets de recherche en astronomie…

**Nos projets de recherche** seront centrés sur la surveillance du ciel étoilé, notamment des astéroïdes de moins de 120m que les astronomes professionnels ne peuvent pas surveiller (ils en ont déjà 720 000). Il existe aussi des «étoiles variables », des « étoiles doubles, voire des triples », des novas et supernovas, des comètes… bref des objets célestes erratiques que les astronomes professionnels ne peuvent observer en permanence, faute de moyens et faute de temps. Les astronomes amateurs ont en effet beaucoup plus de temps que les professionnels.

**Le lieu sera sécurisé** car une coupole est visible depuis l'espace et serait tôt ou tard, opportunément hélas pillée pour une revente sur Internet. Nous avons résolu cette problématique avec l'exploitation future de la toiture d'une haute grange. Nos gros télescopes seront disponibles en automatique à distance. Accessibles de chez soi. Mais nous souhaitons surtout que ce projet produise des résultats exploitables par les scientifiques. L'accès à la voûte céleste sera donné au plus grand nombre, pour montrer les trésors d'inventivité de Dame Nature.

### **c) La soirée « conte » à 22h :** La constellation d'Orion avec Xavier

**L'origine du nom des constellations** nous est souvent demandée. Ce soir, notre conteur maison nous catapulte dans la constellation d'Orion, l'une des plus prestigieuses du ciel d'hiver.

**Mais qui est donc ce chasseur mythique** accroché à la voûte céleste ? Son astérisme si singulier et facilement mémorisable avec ces très très belles étoiles de la même brillance ou de la magnitude équidistantes et alignées. C'est le baudrier d'Orion.

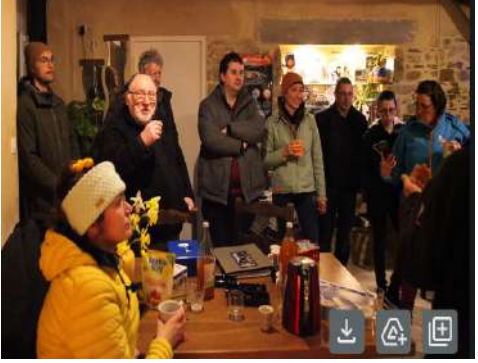

*(l'auditoire boit ... les paroles du conteur)*

**Le conteur attrape notre imaginaire** pour un beau voyage stellaire. Nous oublions trop souvent que nos racines sont dans le ciel, et répétons le encore comme Hubert Reeves *« nous sommes poussières d'étoiles... »*

# **2) La rubrique photo de nos adhérents : merci Mathieu**

Les astro-photos sont toutes prises par nos membres ou proches sympathisants, mais n'hésitez pas à nous envoyer vos photos (coucher de soleil ou autres).

**Analysons la photo de Mathieu** du 7/3/24 à minuit : nous voyons 4 galaxies.

**Les galaxies** sont en arrière plan et resteront « fixes » dans le temps « humain ».

**Par contre les étoiles** de notre Galaxie en premier plan vont elles « glisser » ? Chaque étoile ayant en effet son mouvement propre. Car si les mouvements sont eux infimes, ils deviennent amplifiés par le grossissement du télescope en fonction de sa taille et du temps.

**Il n'est pas impossible que** dans la petite zone médiane tout en bas

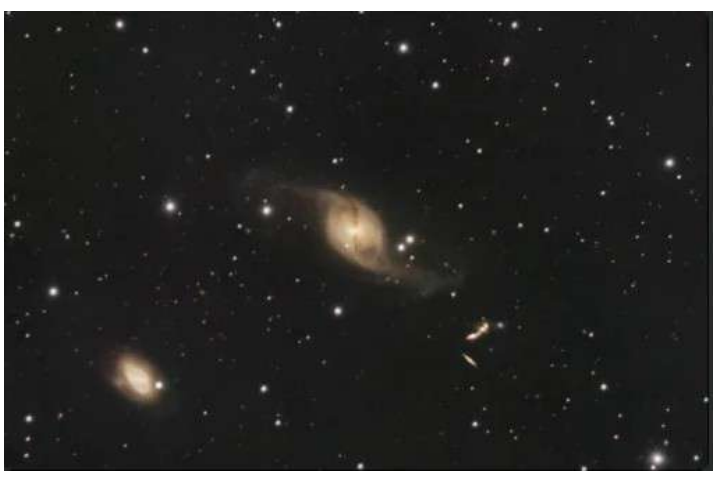

dépourvue de toute étoile sur notre (les galaxies et étoiles ci-dessus à un instant T)

photo, un objet céleste soit apparu depuis 8 jours ou même depuis moins longtemps !

**Cette même zone** centrée ensuite dans un télescope dix fois plus puissant montrerait peut être des centaines d'étoiles, des nébuleuses et des galaxies, et autres objets célestes… Tout est possible, la nature est tellement belle et inventive.

**On comprend mieux** qu'il soit impossible pour des astronomes professionnels de tout surveiller avec des missions programmées longtemps à l'avance et dans un temps de travail plus contraint. La place nous est donc laissée à nous les astronomes amateurs .

# **3) La rubrique des actualités à voir : la comète 12P/Pons-Books**

Son éclat continue bien d'augmenter régulièrement et il devrait atteindre une magnitude d'environ 4,5 à la fin du mois. Elle devrait donc être facile à repérer aux jumelles, sous la forme d'une boule faiblement lumineuse vers 21h. Si un sursaut d'activité se produit, elle pourrait même être visible à l'œil nu !

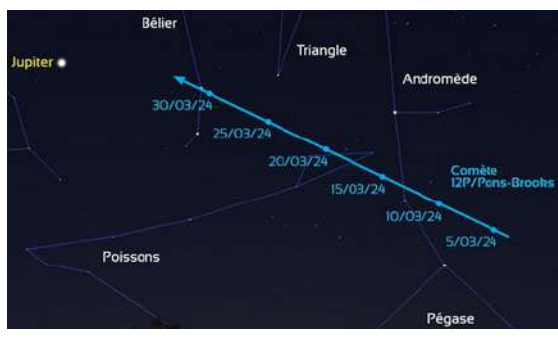

### **4) La rubrique des réponses aux questions posées la semaine dernière :**

### **A) Les explications du 11 ème cadran de la tour Zimmer**

**a) Les cadrans de la tour Zimmer :**

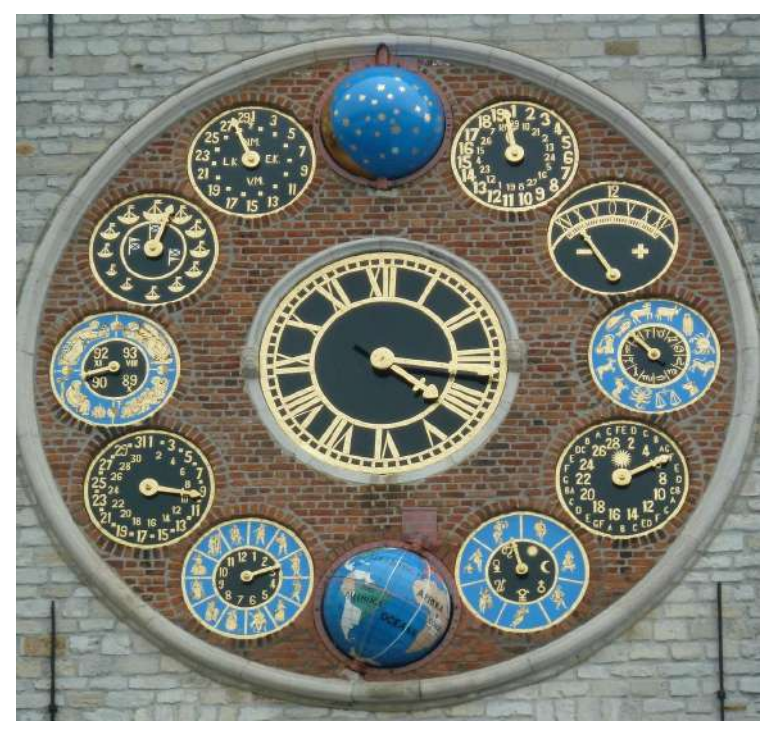

Rappelons que la tour Zimmer à Lier en Belgique montre sur sa facade extérieure une grande horloge astronomique centrale qui affiche 13 indications de temps totalement différentes.

A noter que les 11 cadrans et les 2 sphères en relief évoluent simultanément mues par un seul mécanisme initial.

<= (L'horloge centrale)

### **b) Les cadrans de la tour Zimmer déjà explorés :**

- le cadran de l'horloge centrale.  $\blacksquare$  le cadran de la rotation de la terre,
- le cadran du cycle lunaire de 19 ans. le cadran du calendrier grégorien,
- le cadran de l'équation du temps,
- le cadran du zodiaque,
- le cadran du cercle solaire,
- le cadran du jour de la semaine,
- 
- 
- le cadran du calendrier des dates,
- le cadran des saisons,
- le cadran des marées.

# **c) Voyons maintenant le 11ème cadran de la tour Zimmer :**

**C'est le cadran des lunaisons** : Une lunaison c'est un mois lunaire, et donc [l'intervalle de temps compris](https://www.bing.com/ck/a?!&&p=b586418330a2161aJmltdHM9MTcxMDYzMzYwMCZpZ3VpZD0yMzcwNjYyOS04NTJiLTYxZDktMmJkMy03MjBjODQ4NzYwNDcmaW5zaWQ9NTc1Mg&ptn=3&ver=2&hsh=3&fclid=23706629-852b-61d9-2bd3-720c84876047&psq=lunaison+d%C3%A9finition&u=a1aHR0cHM6Ly93d3cubGFyb3Vzc2UuZnIvZGljdGlvbm5haXJlcy9mcmFuY2Fpcy9sdW5haXNvbi80ODA2OA&ntb=1) entre deux nouvelles lunes consécutives. La durée moyenne d'une lunaison est de 29 jours, 12 heures, 44 minutes et 2,8 secondes. Un mois lunaire synodique (un synode = une réunion) est un autre nom pour la lunaison.

**La durée d'un mois synodique** est d'environ 29,530 588 85 jours. Cette durée est moyenne mais varie en effet au cours d'une année (de l'ordre de ±6 h) et même d'une année à l'autre. (Wikipedia)

**L'orbite de la Lune est distinctement elliptique**, d'une excentricité moyenne de 0,0549. Cette forme non circulaire provoque une variation de la vitesse angulaire et de la taille apparente de la Lune pour un observateur terrestre.

**L'explication de la variabilité de la lunaison** : La [Lune](https://fr.wikipedia.org/wiki/Lune) tourne autour de la [Terre](https://fr.wikipedia.org/wiki/Terre) en un peu plus de 27 jours (27 j 7 h 43 min 11,5 s), mais pendant cette révolution, la Terre avance d'environ 1/12e de tour sur son orbite autour du Soleil. Or comme la révolution de la Terre et de la Lune sont dans le même sens, cela se traduit par le fait que pour revenir à une même phase, la Lune doit faire sa révolution (27 j, et donc même position relativement à la Terre) plus 2 jours. Ce qui en fait 29 (29 j 12 h 44 min 2,8 s, et donc même position relativement à l'axe Terre soleil).

**Ce nombre de 29,530588 jours** est un nombre fractionnaire. C'est à dire un n[ombre](https://lexique.netmath.ca/nombre-rationnel/) [rationnel](https://lexique.netmath.ca/nombre-rationnel/) dont l'écriture comporte un nombre entier et une fraction. Il montre bien la difficulté de représentation rencontrée dans les calendriers avec des nombres entiers.

**La couronne externe affiche** un nombre sur deux pour améliorer la lisibilté avec le choix des nombres impairs. Ce choix est pertinent car les lunaisons variant, à minima de 1 à 29 jours, alors les 29 jours sont mis en exergue. La couronne adjacente toute proche affiche elle des petits carrés jaunes pour les jours pairs.

**Au centre figurent 4 doubles lettres représentant les 4 phases d'un cycle lunaire :** NM pour Nieuwe Maan, EK pour Eerste Kwartaal (masqué), VM, pour Volle Maan et LK pour Laatste Kwartaal quand on pratique le néerlandais. Ou aussi NL pour nouvelle lune, PQ pour premier quartier, PL pour pleine lune et DQ pour dernier quartier pour ceux qui croiraient encore à l'astrologie.

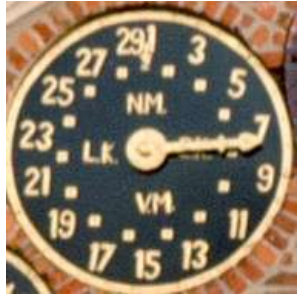

(le cadran des lunaisons)

**L'aiguille** indique que le premier quartier de Lune sera effectif dans 12 heures. Il est à supposer qu'il existe un "saut d'aiguille" pour ajuster la partie décimale.

#### **Un ou deux mots d'étymologie :**

- Le mot «Lune» vient du latin «Luna» qui a une racine indo-européenne qui veut dire briller, éclairer. Cette racine a donné naissance à plusieurs mots qui ont un lien avec la lumière: lumineux, lux, lumen, luciole, lueur, luire, lumière et lustre.
- Le mot «Lune» a remplacé l'ancien nom masculin de la Lune «Mens» qui était tabou (que l'on retrouve dans mois, mensuel et menstruel).

### **B) Une autre curiosité scientifique « tordue » : êtes vous gogol ? hi hi !**

**Certains nombres sont tellement grands** que nous avons du mal à les imaginer. *Gogol* par exemple est un nombre égal à 1 suivi de 100 zéros (soit 10 à la puissance 100). Le mot *gogol* est cité pour la première fois en anglais, *googol*, par le grand mathématicien américain Edward Kasner dans son livre *Mathematics and the Imagination* paru en 1938. Kasner aurait demandé à son neveu alors âgé de 9 ans de baptiser le nombre qu'il venait de créer. Il lui aurait répondu simplement : « *Googol* ». Le gogol est aussi explicitement revendiqué par les fondateurs de Google, comme modèle du nom de leur société : « Google a choisi ce terme pour symboliser sa mission : organiser l'immense volume d'information disponible sur le Web. ».

**PS** : Jean-louis, professeur de mathématiques et membre du club, nous signale une imprécision dans l'énoncé du problème mathématique de la semaine dernière et intitulé : **Combien fait X élevé à la puissance 0 ? La réponse tout de suite : 1,** il fallait en effet préciser « **si X est différent de zéro »**. Merci Jean-Louis.

# **5) La rubrique des questions qui seront abordées la semaine prochaine :**

**Quelle est** la signification du 12 ème cadran de la tour Zimmer ?

**Une autre** expérience ou explication de sciences (physique, mathématique...) amusante ?

# **6) La rubrique des curiosités insolites en astronomie**

Nous nous étions engagés il y a 4 semaines à publier au moins deux brèves curiosités en astronomie par semaine. Le défi tient.

### **a) Chacun d'entre nous se déplace en permanence en avançant de 30 km chaque seconde** !

• La planète terre avance sur son orbite à la vitesse de 30 kilomètres par seconde (km/s), soit une vitesse orbitale d'environ 107.320 km/h ! Autrement dit, la terre parcourt chaque année près de 940 millions de kilomètres autour du Soleil - Jean Pierre Bibring, Astrophysicien sur TVR "seuls dans l'univers ! le 5 mars 2024 -

### **b) Il y a une chance sur sept que l'univers ait commencé un lundi**

La réponse suppose de répondre à la question sous-jacente : est-ce que la seconde ou l'heure, ou le jour ou la semaine avaient la même durée près du Big Bang ? Mais alors, quelle pendule pouvait mesurer le temps à cette période ?

La définition actuelle de la seconde est : durée de 9 192 631 770 périodes de la radiation correspondant à la transition entre les deux niveaux hyperfins de l'état fondamental de l'atome de césium 133 :

- Oui mais, quand il n'y avait pas encore d'atome de césium 133 ? (Il a été formé dans des étoiles des millions d'années plus tard)
- Oui mais, quand l'univers était si chaud qu'il ne pouvait y avoir aucune transition entre des niveaux atomiques émettant des photons de longueur d'onde précise ?
- Oui mais, quand l'Univers était si dense que les photons n'arrivaient pas à osciller une seule fois avant d'interagir avec une autre particule ?

### **7) La rubrique « ils nous écrivent »** : Le courrier de David Herman

**David Herman** est médiateur scientifique et responsable pédagogique au fameux planétarium de Bretagne situé au Parc du Radôme à Pleumeur-Bodou (22560). **Pour tous ceux** qui n'y sont jamais allés, nous vous conseillons d'aller y découvrir l'Univers, les planètes, les étoiles et bien plus encore. Pour tous ceux qui y sont déjà venus, ils savent déjà que les spectacles en 3 D projetés sur un dôme à 360° laissent le goût d'y revenir voir les plus réçentes prouesses techniques !

*Bonjour,*

*Merci pour votre lettre que je lis attentivement toutes les semaines.*

*Je souhaite juste apporter une remarque sur le résumé de la présentation d'Elouan sur les débuts de la conquête spatiale.*

*Les premiers êtres vivants dans l'espace sont 2 mouches en 1947 suivi par 2 macaques en 1949. Les premiers à revenir vivants sont déjà des chiens soviétiques en 1951.*

*Laïka, elle arrive beaucoup plus tard et sera la première en orbite.*

*Le magazine Nationall Geographic a réalisé une très belle présentation de tous ces animaux jusqu'à nos jours: [https://www.nationalgeographic.com/magazine/graphics/a-visual-timeline-of-every-animal](https://www.nationalgeographic.com/magazine/graphics/a-visual-timeline-of-every-animal-ever-sent-into-space)[ever-sent-into-space](https://www.nationalgeographic.com/magazine/graphics/a-visual-timeline-of-every-animal-ever-sent-into-space)*

*Bonne continuation et bravo encore pour votre travail de diffusion de l'astronomie.*

Cordialement, *David Herman Médiateur scientifique* [Planétarium de Bretagne](https://planetarium-bretagne.bzh/accueil.html) *Tel : 02.96.15.80.37* [david.herman@planetarium-bretagne.fr](mailto:david.herman@planetarium-bretagne.fr)

Remercions les mouches pour leur sacrifice et David Herman pour sa contribution à la qualité et à la richesse des informations scientifiques de notre revue.

# **8) R ubrique « à noter sur votre agenda » :**

- • **Le lundi 18 mars 2024 à 19h :** conseil scientifique du PNR (1) Seront présents : Xavier, Alain La réglementation sur l'éclairage artificiel, sur les spécificités techniques et/ou technologiques, les témoignages des industriels et des astronomes.
- • **Le mardi 19 mars 2024 à 9h :** Demande de subvention FDVA2 Seront présents : Marie-Paule, Alain Les modifications des statuts et du nom d'association ont généré des retards pour l'envoi du dossier FDVA2, en espérant pouvoir finaliser ce document.
- • **Le mardi 19 mars 2024 à 19h :** conseil scientifique du PNR (2) Seront présents : Xavier, Alain Vernissage de l'exposition du ciel étoilé avec les élus, conférence, débat
- • **Vendredi 22 mars 2024 à 21h00 :** l'origine de la formation de la Lune en débat dans les locaux du club à La Lande du Tournay
	- 1 Séparation de la Lune et de le Terre par la force centrifuge ?
	- 2 Capture gravitationnelle d'une Lune préformée ?
	- 3 Co-formation de la Terre et de la Lune du disque d'accrétion ?
	- 4 Formation après l'impact d'une protoplanète de la taille de Mars ? c'est la théorie qui semble actuellement dominante.
	- 5 Autres hypothèses

## **9) La r ubrique des éphémérides : Evénements du mardi 19 jusqu'au mardi 26 mars 2024**

L'heure est affichée en Temps Universel (TU), ajouter 1 heure pour l'heure légale Les données sont fournies par le logiciel COELIX de Jean Vallières <https://www.webastro.net/>

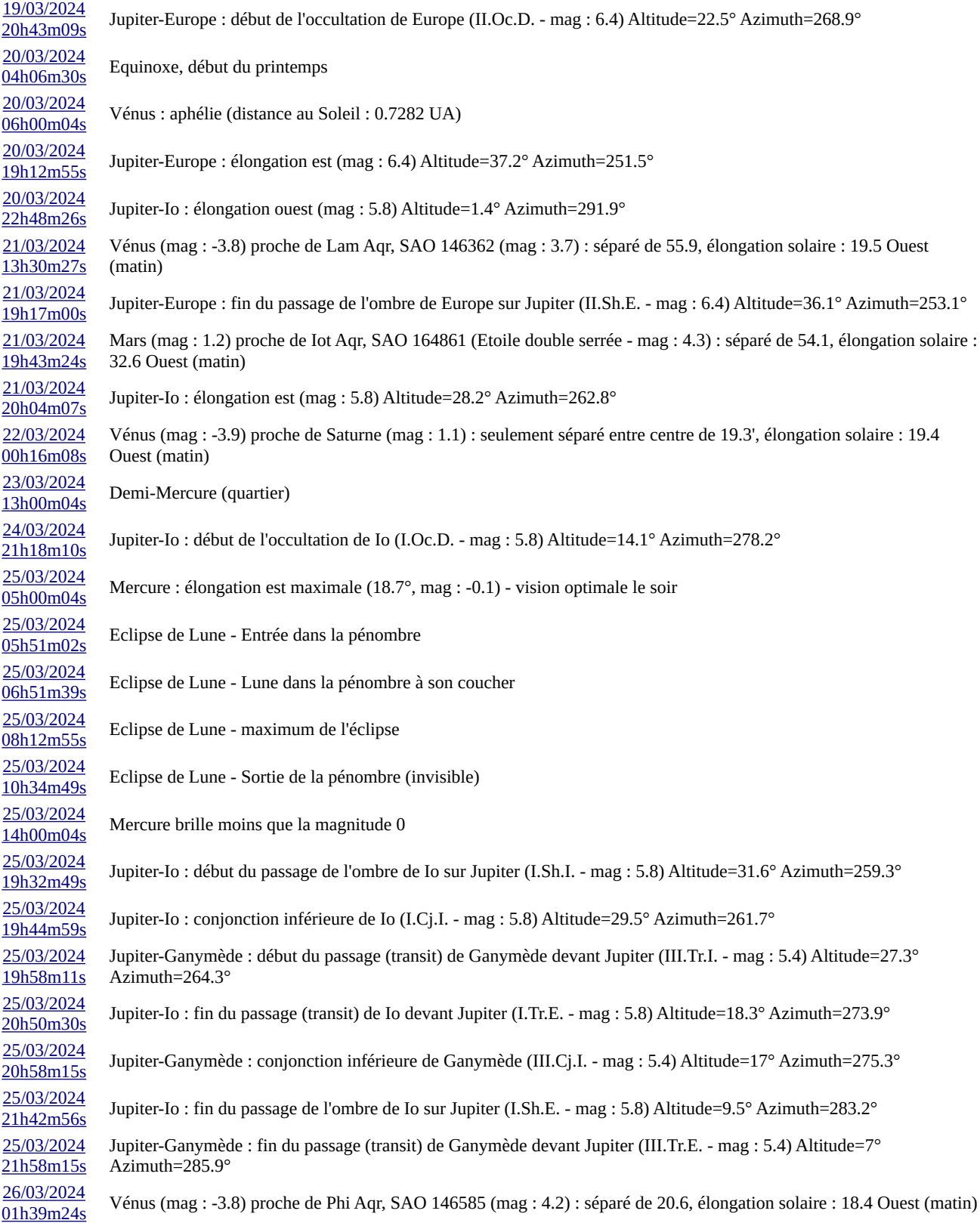

# *L'affiche 2024 des journées de l'astronomie au Fort Saint-Père*

*Nous vous remercions de diffuser l'information ci-dessous sur vos réseaux*

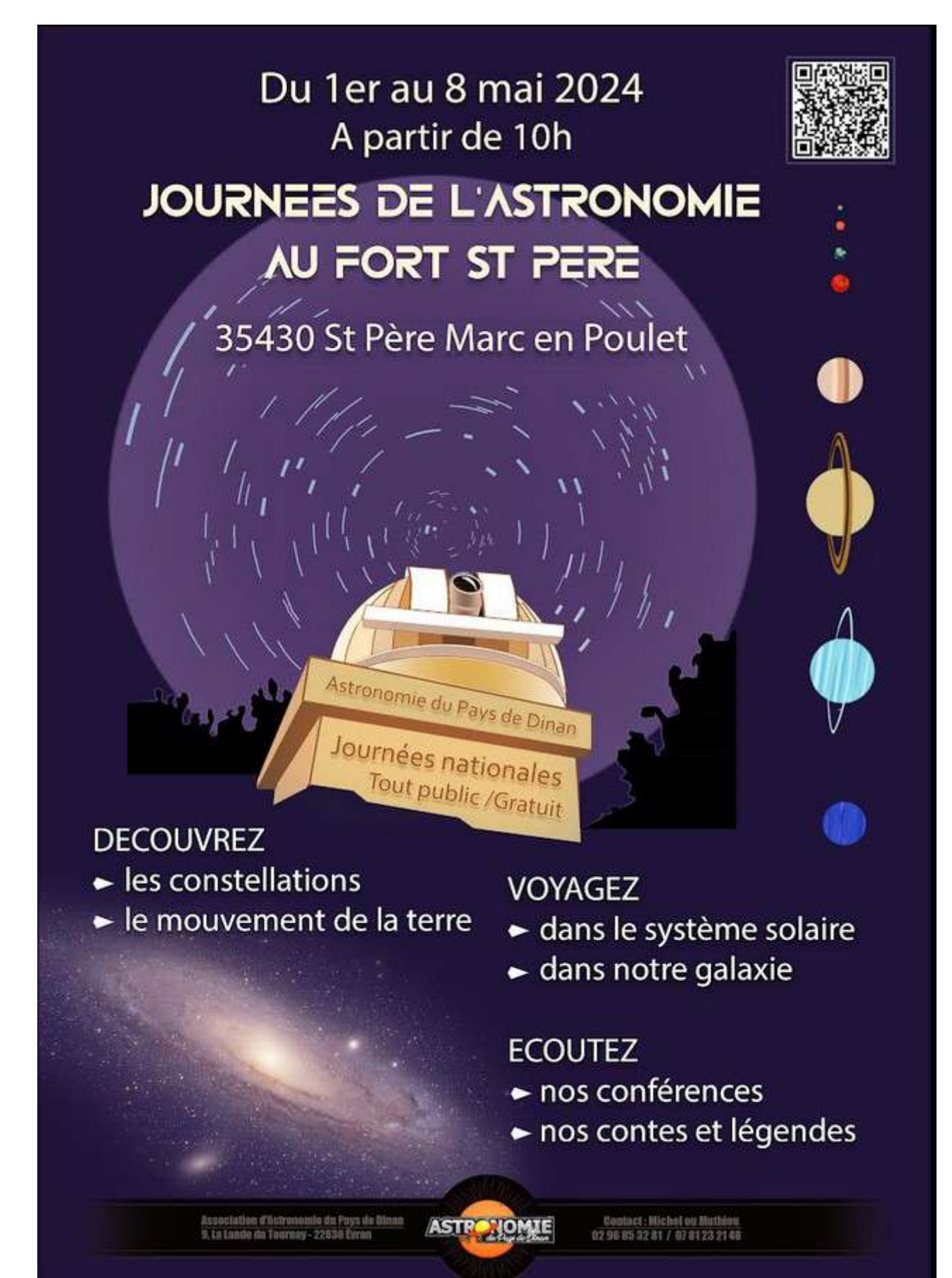

# *« Kenavo, A-benn ar sizhun all »*

**\_\_\_\_\_\_\_\_\_\_\_\_\_\_\_\_\_\_\_\_\_\_\_\_\_\_\_\_\_\_\_\_\_\_\_\_\_\_\_\_\_\_\_\_\_\_\_\_\_\_\_\_\_**

« Au revoir, à la semaine prochaine » en breton

### L'équipe rédactionnelle du club d'astronomie

Vous recevez cette newsletter parce que vous êtes concernés par la préservation de l'environnement…

 *Pour s'abonner ou se désabonner, par mail à [dinan22.astronomie@gmail.com](mailto:dinan22.astronomie@gmail.com)*

**\_\_\_\_\_\_\_\_\_\_\_\_\_\_\_\_\_\_\_\_\_\_\_\_\_\_\_\_\_\_\_\_\_\_\_\_\_\_\_\_\_\_\_\_\_\_\_\_\_\_\_\_\_**

### **Le rappel de quelques liens utiles :**

**\_\_\_\_\_\_\_\_\_\_\_\_\_\_\_\_\_\_\_\_\_\_\_\_\_\_\_\_\_\_\_\_\_\_\_**

- **Le lien d'accès au Discord du club d'astronomie de Dinan Evran :**  *https://discord.gg/hjT7V4AbVS*
- **Le lien d'accès par mail au club d'astronomie de Dinan Evran :** *www.dinan-astronomie.fr/?Contact*
- **Le lien d'accès à la simulation d'impacts des astéroïdes :** *https://neal.fun/asteroid-launcher/*
- **Le lien d'accès à la comparaison des satellites en orbite :** *https://upload.wikimedia.org/wikipedia/commons/b/b4/ Comparison\_satellite\_navigation\_orbits.svg*
- *Le lien d'accès aux pendules horloges de Marcel Betrisey* **:** *https://www.betrisey.ch/leon*

**\_\_\_\_\_\_\_\_\_\_\_\_\_\_\_\_\_\_\_\_\_\_\_\_\_\_\_\_\_\_\_\_\_\_\_**

- *Le lien d'accès vers le film documentaire et court métrage sur la pollution lumineuse : https://www.ou-sont-passees-les-lucioles-le-film.fr/materiel*
- *Le lien d'accès vers les glyphosates : https://pig.log.bzh/2023/10/16/communique-de-la-campagne-glyphosate-france/*
- *Le lien d'accès au logiciel Stellarium : https://stellarium.fr/*
- *Le lien d'accès pour fabriquer une fusée : https://www.planete-sciences.org/espace/Fusee-a-eau/Construire-unefuseea-ea*